# **GPS Tracker** Manual

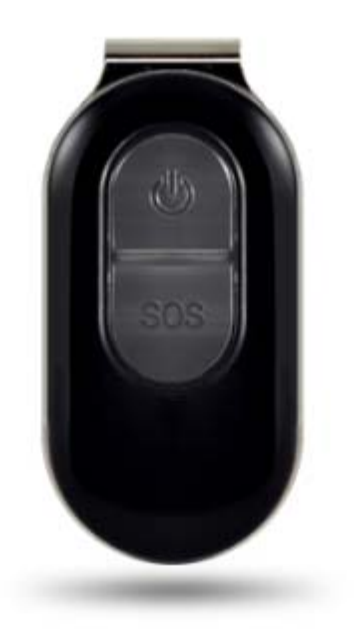

# **Preface**

Thank you for purchasing the tracker. This manual shows how to operate the device smoothly and correctly. Make sure to read this manual carefully before using this product. Please note that specification and information are subject to changes without prior notice in this manual. Any change will be integrated in the latest release. The manufacturer assumes no responsibility for any errors or omissions in this document.

# **1. Summary**

Working Based on existing GSM/GPRS network and GPS satellites, this product can locate and monitor any remote targets by SMS or internet. The most advanced technology of GPS and AGPS dual positioning. The waterproof level achieve IPX ‐ 6.

# **2. Applications**

- Vehicle rental / Fleet management etc
- Outdoor sports
- Protect children / elder/ Asset/ pet and so on
- Provide peace-of-mind for businessmen
- Personnel Management
- Criminals Tracking

# **3.Hardware Description**

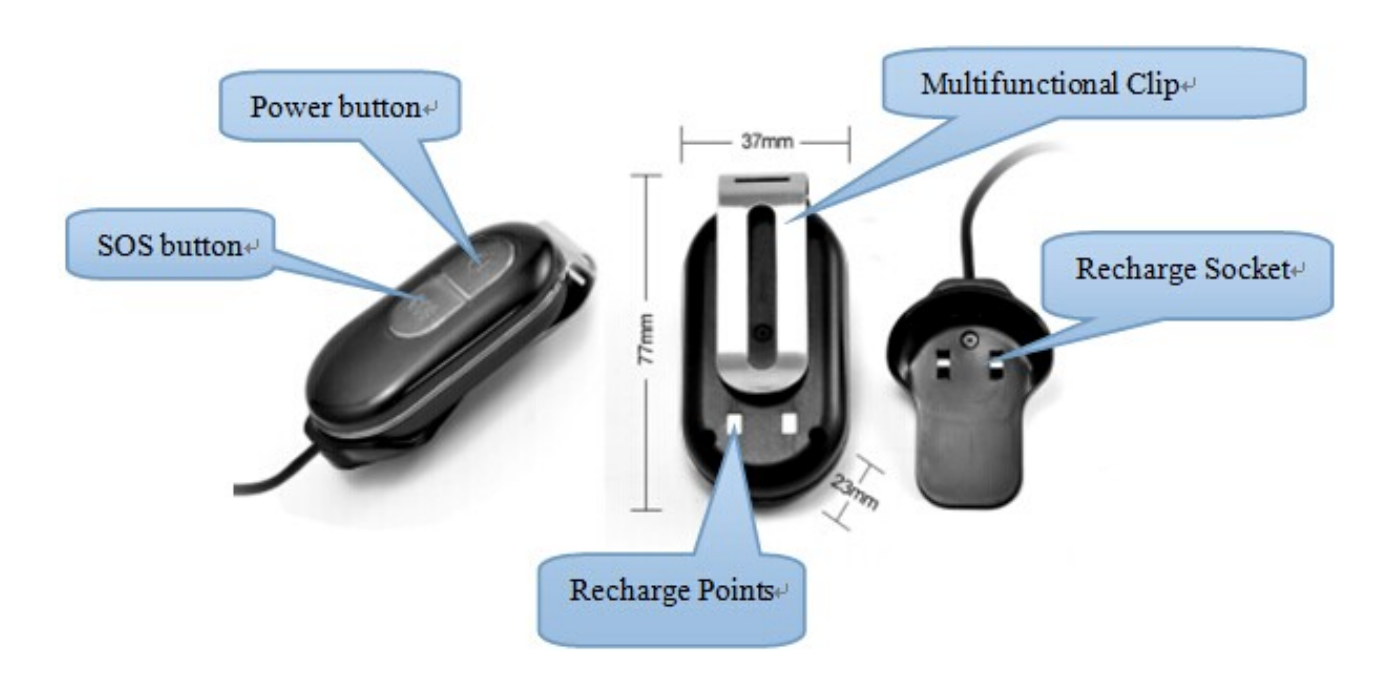

# 4.Specs**.**

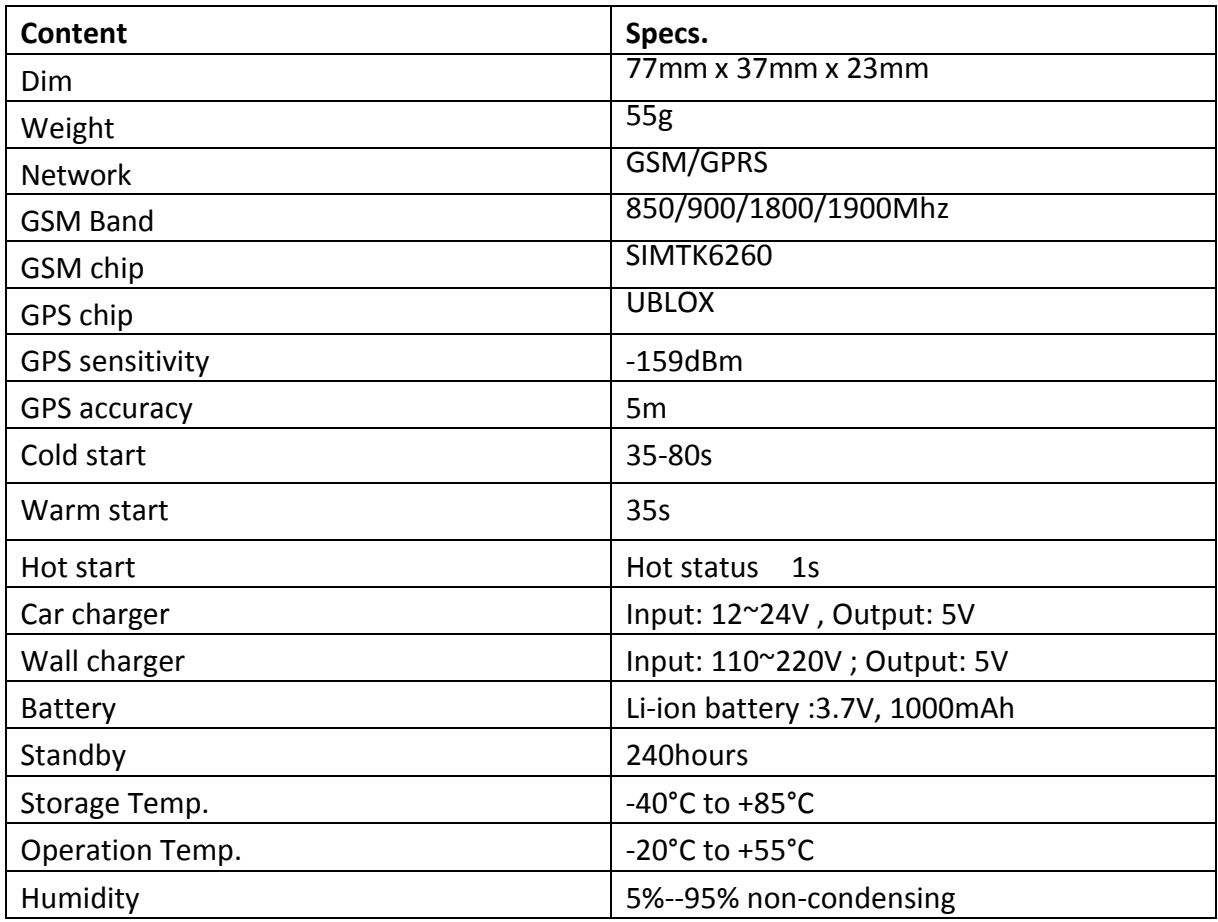

# **5.Userage:**

֡֡֡֡֡

# **5.1 SIM card installation**

1).Open the cover, remove the screws by screwdriver,and insert GSM simcard:

2).Push back the cover and install the screws.

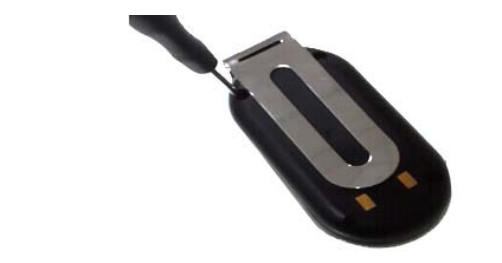

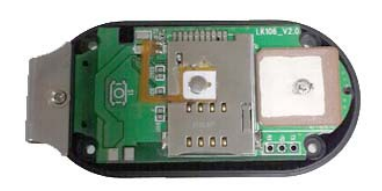

 $\langle 1 \rangle$   $\langle 2 \rangle$ 

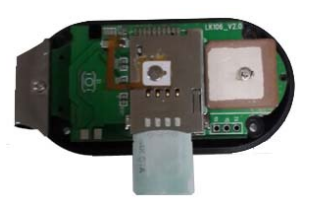

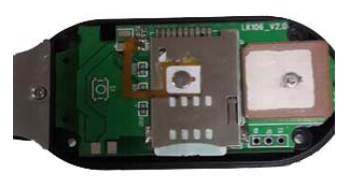

# 5.2 **Battery and Charger**

‐‐First time to use:Keep in charged the battery for 8~12 hours Please use the battery and charger provided by the manufacturer.

‐‐After first use,the battery usually should be charged fully between 3~5 hours.

# **Cautions:**

a: For it's Li-ion battery, which contains harmful chemicals and may burst, please don't bump, puncture it violently and keep it off fire.

**b:** Please charge the battery in time to keep it working normally.

# 6.**Startup**

1).Power on gps unit:

Insert the SIM card

Turn on the unit outdoors by pressing the Power on button until the indicator is on.

In 10~40 seconds, the unit will begin to work and acquire the GSM signals as well as the GPS signal.

2).Indicators status:

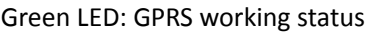

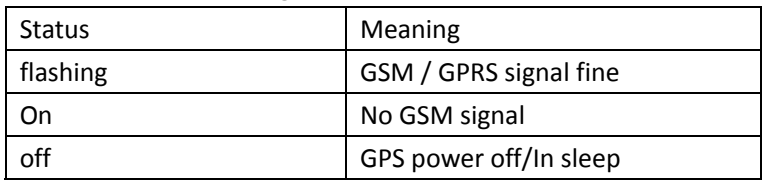

#### Blue LED: GPS working status

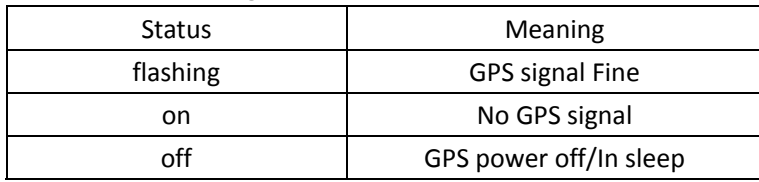

Red LED for power charging status

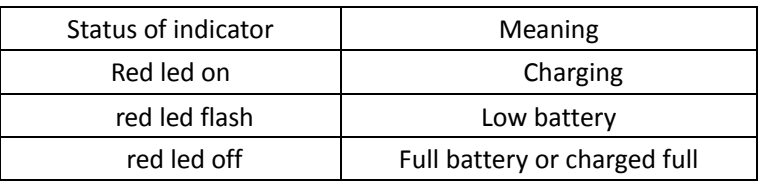

# 3)SMS meanings:

# **1.Google link:** URL

֡֡֡֡֡

**2.V:A** GPS signal ok. **V:V** :No GPS signal

# **3.2014‐04‐18 02:17:15:GPS Time**

**4.S:000km/h:** Speed of tracker

5.**Bat:6**:Battery Level (Range :1 ~9)

**6.ID:4102000759:** ID Number of GPS

http://maps.google.com/ maps?q=22.56765%2c113.8632 6 V:A, 2014-04-18 02:17:53 S:000km/h,Bat:5,4109002028

**7.Operations** (Default password: 123456)

## **7.1.Change password**

**SMS format**: pwd+old password,new password Example: pwd123456,666888 it will reply sms: "password OK" **(Note:**password should be 6 digits Arabic numbers)

## **7.2.Set admin phone number:**

**1).**Add admin number: **SMS format**: adm123456,0086138\*\*\*\*\*\*\*\*

**Note1:**The other admin numbers should be set by the first authorized number. If the number is successfully authorized, the unit will reply "admin ok!" in SMS. **Note2:**Note:country code should be added in front of phone number)

**2).**Delete admin number:

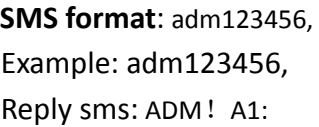

#### **7.3.Track on demand:**

#### **SMS format:**G123456#

- 1).GPS Set with admin numbers: when admin numbers dials up the unit, tracker device will reply by sms,It wont reply to other numbers
- 2).GPS without admin numbers: Any cellphone dial up the GPS simcard,tracker device will reply by sms locations information ,as below:

http://maps.google.com/ maps?q=22.56765%2c113.8632 V:A,2014-04-18 02:17:53 S:000km/h,Bat:5,4109002028

# **7.4.Track by GSM Location(Only for admin phone**,**default:closed**)

 Command to open :addjz=1 Command to close :addjz=0

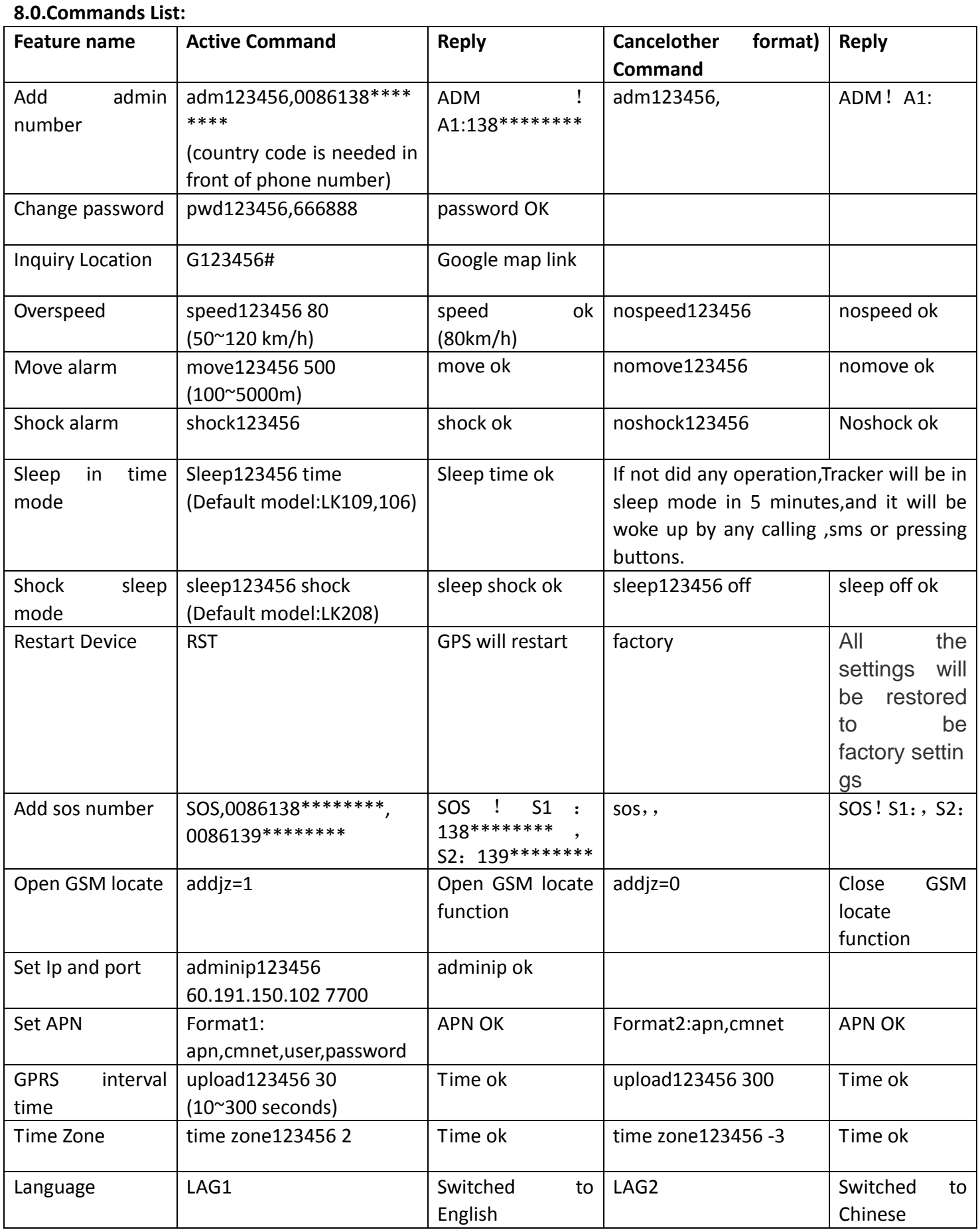

# **Cautions**

- **9.1** Keep the unit dry. Any liquid, i.e. rain, moisture, may destroy or damage the inside circuitry.
- **9.2** Don't use & store the unit in dusty places.
- **9.3** Don't put the unit in overheated or overcooled places.
- **9.4** Handle carefully. Don't vibrate or shake it violently.
- **9.5** Clear the unit with a piece of dry cloth. Don't clean in chemicals, detergent.
- **9.6** Don't paint the unit, this may cause some foreign materials left in between the parts.
- **9.7** Don't disassemble or refit the unit.